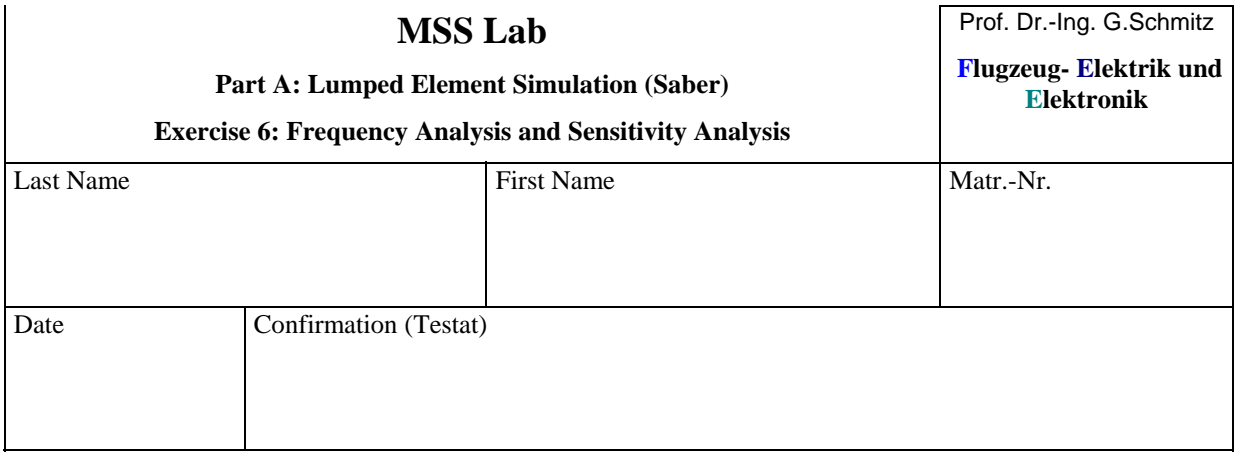

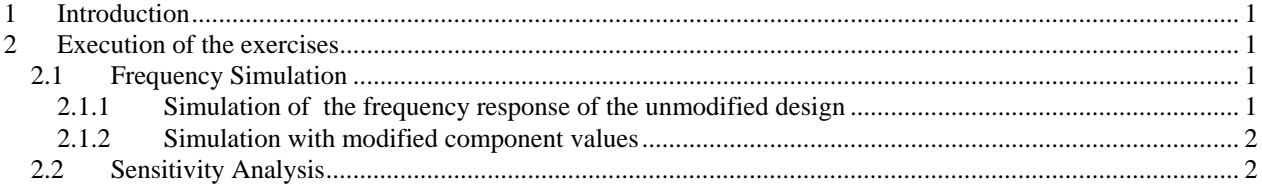

## **1 Introduction**

In this lab we want to learn more about frequency analysis and learn to use sensitivity analysis.

# **2 Execution of the exercises**

In the exercise you will be shown the frequency analysis of a transistor amplifier stage.

The circuit:

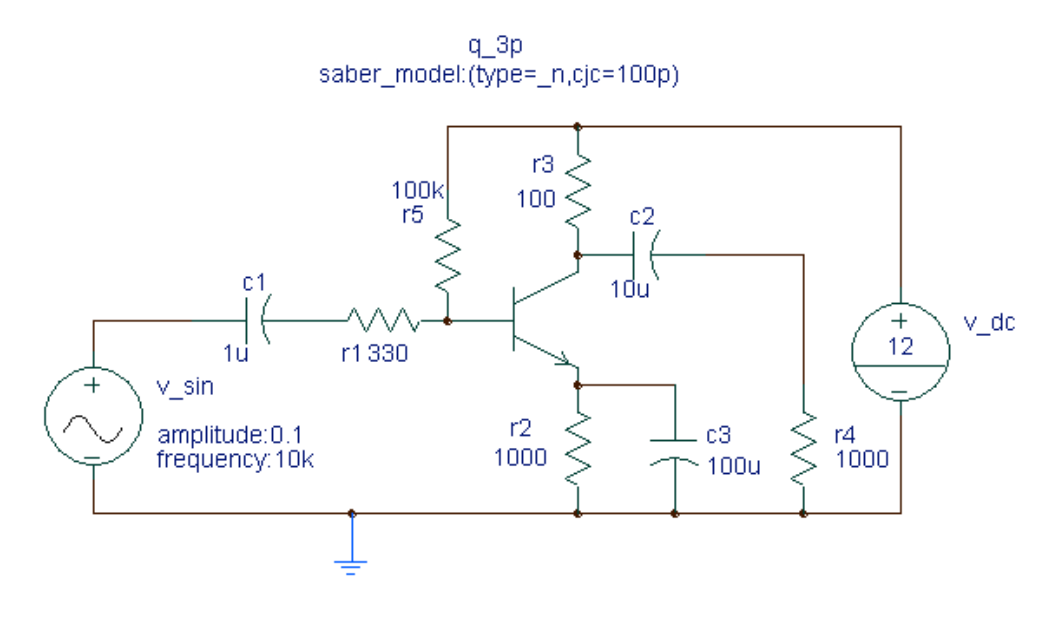

As transistor we use a generic model for an npn Bipolar Junction Transistor (BJT) named q\_3p. We have to enter as a parameter of the transistor a certain capacitance from collector to the base to realistically simulate the high frequency behavior of the transistor.

## **2.1 Frequency Simulation**

### **2.1.1 Simulation of the frequency response of the unmodified design**

Use the frequency simulation tool to get the frequency response from 10Hz to 10MHz. You should use a graphic display in the circuit:

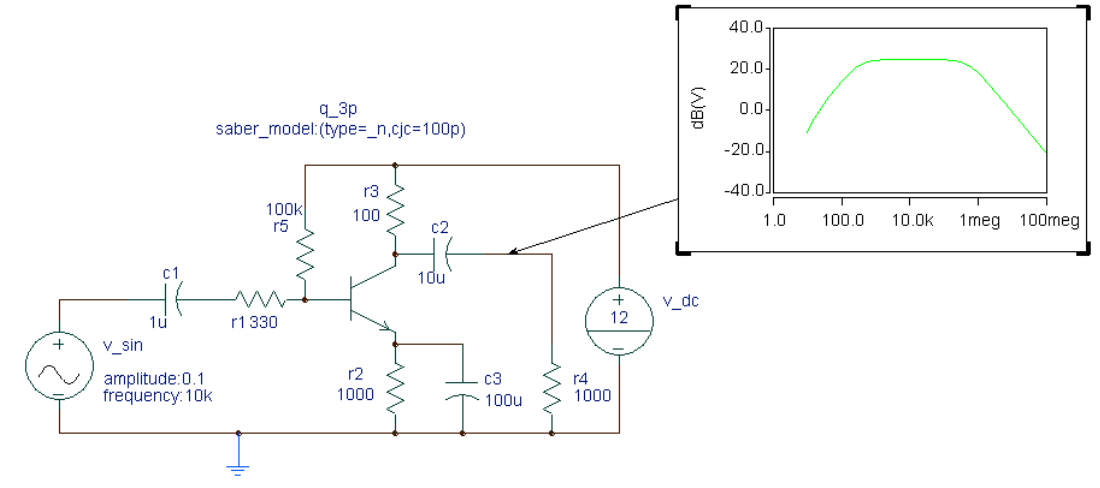

#### **2.1.2 Simulation with modified component values**

Try out different values for the components and find out, how the amplification and the frequency response is affected.

## **2.2 Sensitivity Analysis**

Invoke the sensitivity analysis form and first add the frequency analysis. Then you can add different measurements ("Batch measure") to investigate different sensitivities:

- maximum to find out the influence on the amplification
- at  $x \text{begin} to find out the influence to low frequencies$
- at  $x$  end to find out the influence to high frequencies

Then select the parameters ("Browse design")

Which components show the strongest influence?